If it worked properly before, but it suddenly stopped working, then it is recommended that you reinstall the Leap Motion Orion and try again.

https://ftp.reallusion.com/reallusionsupport/ultraleap-hand-tracking v410.zip

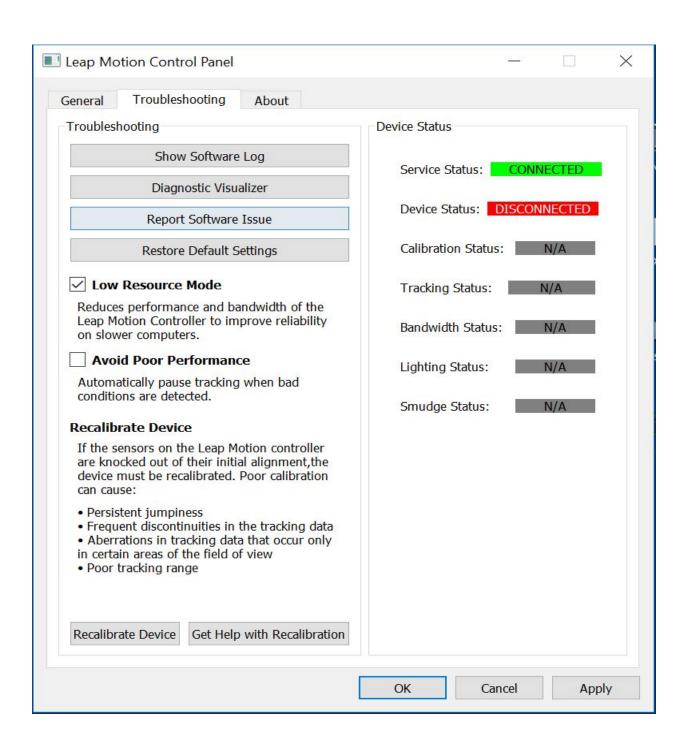

## How to fix Leap Motion's DISCONNECTED device status?

Reallusion FAQ

https://kb.reallusion.com/Product/52682/How-to-fix-Leap-Motions-DISCONNECTED-device-status